## ConfigureCmd(Bi-Direction):

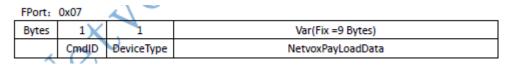

| ConfigRepo | R718  | 0x01 |       | MinTime | MaxTime( | BatteryChan | TemperatureC | Reserved       |
|------------|-------|------|-------|---------|----------|-------------|--------------|----------------|
| rtReq      | CJ2/C |      | 0x15/ | (2bytes | 2bytes   | ge(1byte    | hange(2byte  | (2Bytes, Fixed |
|            | К2/С  |      | 16/1  | Unit:s) | Unit:s)  | Unit:0.1v)  | Unit:0.1℃)   | 0x00)          |

For example,

To set report interval time as 5 minutes:

1<sup>st</sup> byte(01): CmdID – ConfigReportReq

2<sup>nd</sup>byte(16): DeviceType – R718CK2

3<sup>rd</sup> 4<sup>th</sup> byte(012C): MinTime – 300 sec

5<sup>th</sup> 6<sup>th</sup> byte(012C): MaxTime – 300 sec

 $7^{th}$  byte(01): BatteryChange - 0.1 V ( report while voltage increase or reduce 0.1V )

 $8^{th} 9^{th}$  byte(000A): TemperatureChange $-0.1^{\circ}$ C (report while temperature increase

or reduce 0.1 °C )

10<sup>th</sup> 11<sup>th</sup> byte(0000): Reserved

The payload will be: 0116012C012C01000A0000